### SASD of CFG Generator

Team 6 Speaker : 200811425 김평석 200811435 신성호 200811451 이형열 200811454 전인서

### Contents

#### • Structured Analysis

- Statement of Purpose
- System Context Diagram
- Event List
- Data Flow Diagram
- Final State Machine
- Data Dictionary
- Process Specification
- Structured Design
	- Structured Charts

### Structured Analysis

Statement of Purpose

입력은 C 코드 출력은 CFG를 그린 txt파일로 한다.

CUI 에서 Command 가 성공적으로 입력되지 않으면 Command에 대한 도움 말을 출력해준다.

C 코드가 성공적으로 입력되면 입력성공이란 말과 함께 CFG로의 변환과정을 보여주며 변환한다. 만약 성공적으로 입력되지 않으면 입력실패란 말과 함께 프로그램을 종료한다.

입력된 C 코드는 text 파일로 변환해서 CFG로 디자인한다.

변환할 때에는 C 코드를 위에서부터 1 Line 씩 읽는다.

Statement of Purpose

CFG는 Node 와 Edge 로 이루어져 있다.

하나의 Node 마다 1 Line 씩의 정보를 갖는다.

각각의 Node 는 C 코드의 위쪽 Line 부터 차례대로 번호를 갖는다.

제어문이 있을 경우, 각각의 제어문에 따른 Edge를 그리는 방법을 가진다.

함수호출이 있을 경우, Stack 을 사용하여 현재 어떤 함수 내에 있는지, 어떤 함수가 호출되어 있는지의 정보를 저장한다.

평범한 문장에서는 하나의 Node에서 하나의 Edge가 나가며, 특수한 문장(제 어문)에서는 하나의 Node에서 둘의 Edge가 나간다.

Statement of Purpose

포인터를 사용하지 않은 C 코드를 대상으로 한다.

단일 파일로 되어 있는 코드에 대하여 작동한다.

사용자가 정의한 헤더를 사용한 파일에 대해서는 작동하지 않는다.

코드의 길이는 100~200줄 내외의 프로그램을 대상으로 한다.

Main Function을 포함하는 코드여야 한다.

goto문을 사용하지 않은 C 코드를 대상으로 한다.

사용자 정의 함수의 선언과 정의가 main함수 이전에 되어있어야 한다.

# System Context Diagram & Event List

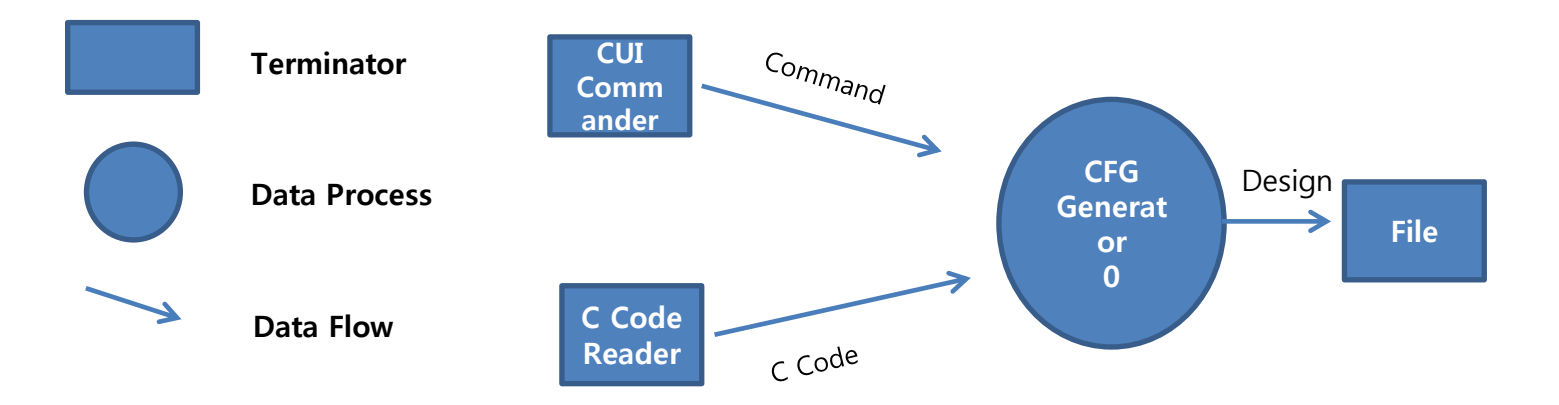

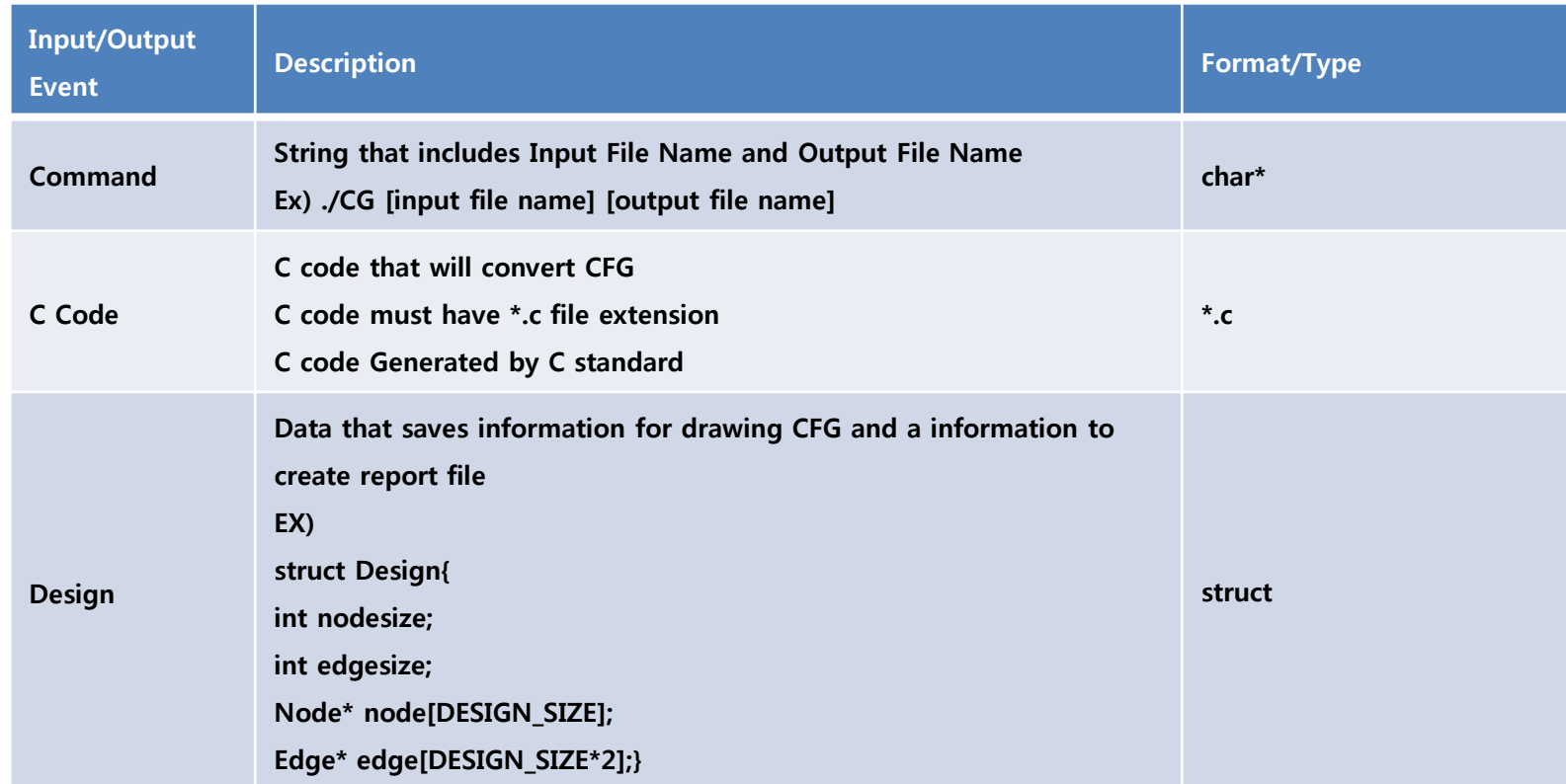

## Data Flow Diagram

Notation of Data Flow Diagram

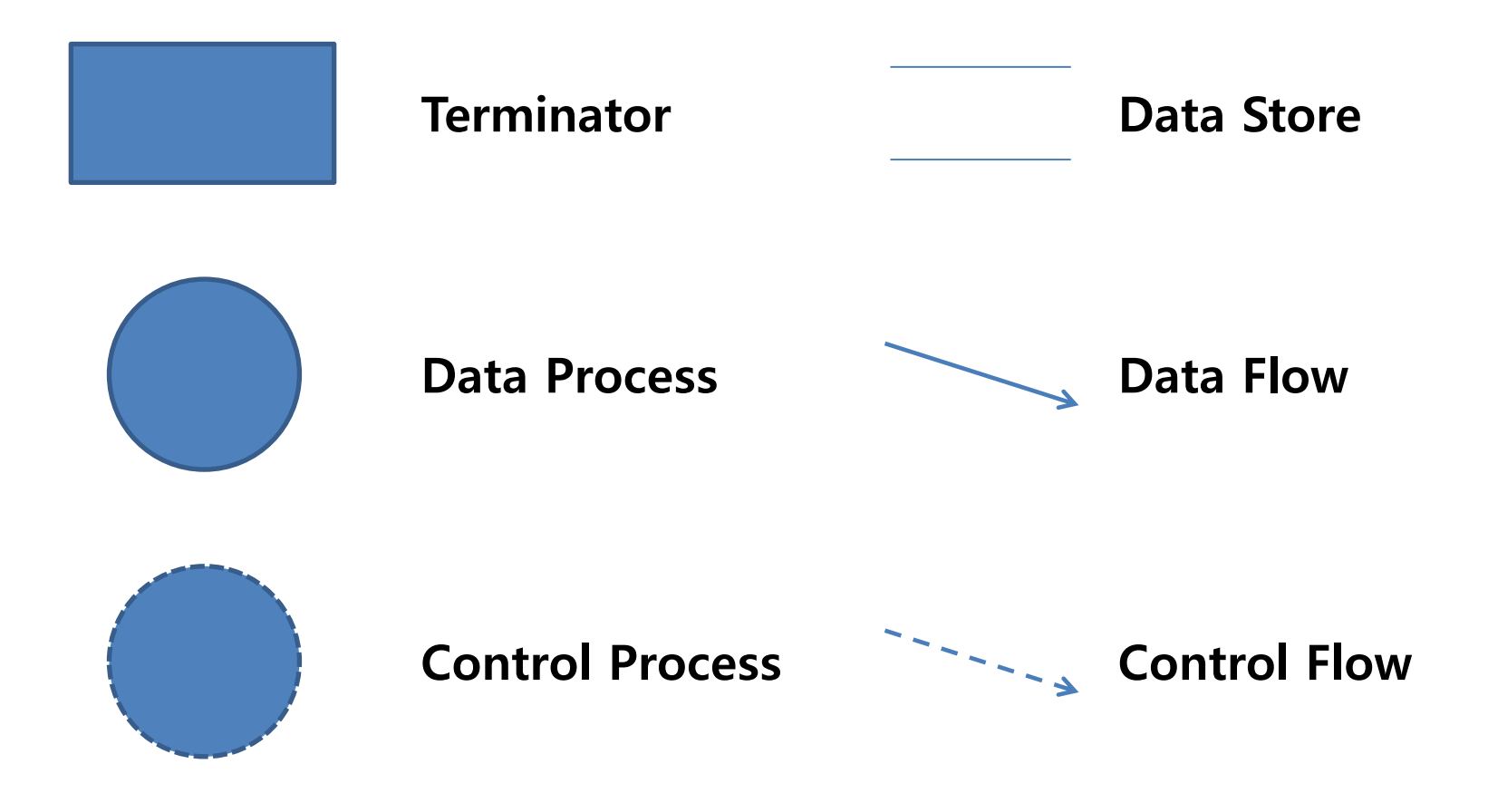

DFD Level 0

![](_page_11_Figure_1.jpeg)

#### DFD Level 1

![](_page_12_Figure_1.jpeg)

#### DFD Level 2Code C Code Command command **Command** Command **Check Check** Parsed Text ⋗ Data 1.1 1.2

# DFD Zevel 2

![](_page_13_Figure_2.jpeg)

![](_page_14_Figure_0.jpeg)

#### DFD Level 3

![](_page_15_Figure_1.jpeg)

#### DFD Level 3

![](_page_16_Figure_1.jpeg)

![](_page_17_Figure_0.jpeg)

18

#### Data Flow Diagram

### Final State Machine

#### Finite State Machine – 1.1.2 Command Checker

![](_page_19_Figure_1.jpeg)

#### Finite State Machine – 1.2.2 C Code Checker

![](_page_20_Figure_1.jpeg)

#### Condition

- CE : C Code file Existence
- Ture : vailid C Code file
- Flase : invalid C Code file

#### Finite State Machine – 1.2.2 C Code Checker

![](_page_21_Figure_1.jpeg)

![](_page_22_Figure_0.jpeg)

![](_page_23_Figure_0.jpeg)

## Data Dictionary

![](_page_25_Picture_89.jpeg)

![](_page_26_Picture_66.jpeg)

![](_page_27_Picture_50.jpeg)

![](_page_28_Picture_74.jpeg)

![](_page_29_Picture_65.jpeg)

![](_page_30_Picture_30.jpeg)

![](_page_31_Picture_73.jpeg)

![](_page_32_Picture_85.jpeg)

![](_page_33_Picture_87.jpeg)

![](_page_34_Picture_87.jpeg)

![](_page_35_Picture_63.jpeg)

![](_page_36_Picture_64.jpeg)

![](_page_37_Picture_59.jpeg)

# Process Specification

![](_page_39_Figure_0.jpeg)

![](_page_40_Picture_59.jpeg)

![](_page_41_Picture_94.jpeg)

![](_page_42_Picture_47.jpeg)

![](_page_43_Picture_75.jpeg)

![](_page_44_Picture_48.jpeg)

![](_page_45_Picture_43.jpeg)

![](_page_46_Picture_97.jpeg)

![](_page_47_Picture_82.jpeg)

![](_page_48_Picture_81.jpeg)

![](_page_49_Picture_80.jpeg)

![](_page_50_Picture_110.jpeg)

![](_page_51_Picture_67.jpeg)

![](_page_52_Picture_43.jpeg)

![](_page_53_Picture_38.jpeg)

![](_page_54_Picture_48.jpeg)

![](_page_55_Picture_42.jpeg)

![](_page_56_Picture_38.jpeg)

![](_page_57_Picture_51.jpeg)

![](_page_58_Picture_45.jpeg)

![](_page_59_Picture_40.jpeg)

![](_page_60_Picture_52.jpeg)

![](_page_61_Picture_56.jpeg)

### Structured Design - Structured Charts

Notation

![](_page_63_Figure_1.jpeg)

![](_page_64_Figure_0.jpeg)

![](_page_65_Figure_0.jpeg)

# Thank Yoo